# **GENERACIÓN AUTOMÁTICA DEL NÚMERO DE CURVA CON SISTEMAS DE INFORMACIÓN GEOGRÁFICA**

# **Montserrat Ferrér<sup>1</sup> , Joaquín Rodríguez1 y Teodoro Estrela<sup>2</sup>**

<sup>1</sup> Universidad Politécnica de Valencia.<br><sup>2</sup> Centre de Estudios Hidrográficos, CEDEX, M. Centro de Estudios Hidrográficos, CEDEX, MOPTMA

**RESUMEN:** En este estudio se propone una metodología para la obtención de una manera automática del número de curva, parámetro hidrológico que utiliza el método del Servicio de Conservación de Suelos (SCS) de los EEUU para el cálculo de la escorrentía. La metodología propuesta está basada en la utilización de los Sistemas de Información Geográfica (SIG), los cuales permiten trabajar con datos de muy diversa índole que se den en una misma localización geográfica. La generación de mapas a escala regional del número de curva se realiza mediante la aplicación de tablas de reclasificación y operaciones de superposición de las distintas capas de información de las que depende. La metodología propuesta se ha aplicado a la cuenca hidrográfica del Guadiana, que tiene una superficie aproximada de 60.000 km<sup>2</sup>.

#### **INTRODUCCIÓN**

En el ciclo hidrológico, una parte importante del movimiento del agua viene determinada por la infiltración. La infiltración es el proceso por el que la precipitación se mueve hacia abajo a través de la superficie del suelo, aumentando la humedad del suelo. Uno de los métodos más extendidos y experimentados de los modelos empíricos de infiltración es el del SCS de los Estados Unidos (McCuen, 1982).

Este modelo asume la hipótesis conceptual de que la escorrentía acumulada en una porción de la cuenca es a la infiltración acumulada, como la precipitación bruta acumulada, una vez descontada la fracción necesaria para que se produzca el encharcamiento, a la máxima infiltración acumulada que puede producirse, es decir:

$$
\frac{Q}{F} = \frac{P - P_0}{S} \tag{1}
$$

siendo S la máxima infiltración potencial, F la infiltración real después del encharcamiento, P la precipitación, Q la escorrentía superficial y  $P_0$  el umbral de escorrentía, es decir, la cantidad de precipitación necesaria para que el suelo se encharque y la escorrentía superficial aparezca.

Considerando que por continuidad se debe cumplir:

$$
F=(P-P_0)-Q \qquad \qquad (2)
$$

y asumiendo una relación media experimental entre el umbral de escorrentía y la máxima infiltración potencial de:

$$
P_0=0.2S\tag{3}
$$

se llega a la siguiente ecuación:

$$
Q = \frac{(P - 0.2S)^2}{P + 0.8S}
$$
 (4)

Los estudios empíricos realizados por el SCS permitieron relacionar la máxima infiltración potencial con un parámetro de referencia, denominado número de curva, CN, cuyos valores están tabulados entre 0 y 100.

$$
S = \frac{1000}{CN} - 10\tag{5}
$$

Artículo recibido el **8 de noviembre de 1995** y aceptado para su publicación el **11 de diciembre de 1995.** Pueden ser remitidas discusiones sobre el artículo hasta seis meses después de la publicación del mismo. En el caso de ser aceptadas, las discusiones serán publicadas conjuntamente con la respuesta de los autores en el primer número de la revista que aparezca una vez transcurrido el plazo indicado.

En el presente estudio se ha trabajado con una adaptación desarrollada por Témez (1978) en España de dicho método, en la cual utiliza como parámetro de referencia el umbral de escorrentía  $P_0$  por considerar que tiene mayor sentido físico que el número de curva. El parámetro  $P_0$  es función de cinco variables: el uso del suelo, el tipo de práctica con la que se cultiva, la pendiente del terreno, el tipo de suelo, categorizado según su facilidad de drenaje, y las condiciones de humedad del suelo. La relación entre el  $P_0$  y estas variables no es matemática, sino tabular. Su cálculo se ha venido realizando normalmente mediante la superposición de los diferentes mapas correspondientes a cada una de las variables. Actualmente este tipo de operaciones espaciales se pueden hacer de una forma automática, menos laboriosa y más precisa con los SIG.

A continuación se describe la metodología seguida para generar automáticamente el número de curva a escala regional y se presentan los resultados obtenidos en su aplicación a la cuenca del río Guadiana.

## **METODOLOGÍA**

En la Tabla 1 se muestran los valores del número de curva deducidos del parámetro umbral de escorrenlía,  $P_0$ , utilizado en el trabajo de Témez (1978). Ambos están relacionados por la expresión siguiente:

$$
CN = \frac{5000}{(50 - P_0)}
$$
 (6)

Como se observa en la Tabla 1, el valor del parámetro número de curva para condiciones medias de humedad en el suelo depende del uso del suelo, las características hidrológicas, la pendiente del terreno y el tipo de suelo.

La metodología que se propone en el presente trabajo para generar automáticamente un mapa del número de curva se apoya en los SIG. Estos son sistemas gestores de base de datos geográficos, en los que se manejan datos muy diversos que se dan en una misma localización geográfica. Cuatro son sus principales funciones (Aronoff, 1989):

- 1. Entrada de datos
- 2. Manejo de datos (almacenamiento y búsqueda)
- 3. Manipulación y análisis de los datos
- 4. Salida de datos, tanto en forma de tabla como en mapa.

Hay dos tipos de estructura de datos en un SIG: vectorial y ráster. En los mapas vectoriales se utilizan puntos,

líneas y polígonos, intentando representar de la manera más precisa las formas en el espacio. En cambio la segunda estructura, el mapa ráster, consiste en la división del espacio en una red de celdas rectangulares. Por ello a este tipo de estructura se le llama también matricial. Dependiendo del tipo de análisis que se realice, se utilizará una estructura u otra. En Hidrología el uso del modelo ráster es, en general, más adecuado que el vectorial, y es el que se ha escogido para generar el mapa del número de curva. Las ventajas principales que presenta este modelo son: a) la división del territorio en unidades espaciales que tienen el mismo tamaño y la misma forma, facilitando la aplicación de modelos distribuidos, b) es fácil realizar operaciones con las celdas vecinas (p.e. análisis estadísticos) y c) permite combinar cualquier tipo de dato con mapas obtenidos de imágenes satélite.

El hecho de relacionar únicamente los objetos de forma espacial, permite que se analicen conjuntamente elementos diversos tales como pendiente y usos del suelo de una forma automática. Asimismo los SIG facilitan operativamente el conocer con detalle las consecuencias de diferentes cambios en el medio físico de una manera rápida y económica. Una vez establecidas relaciones matemáticas o lógicas entre una serie de variables que intervienen en el proceso estudiado, puede variarse fácilmente una de ellas y ver cómo afecta este cambio al resultado.

A continuación se describe el proceso seguido para generar los mapas matriciales (también llamados capas de información) de cada una de las variables que intervienen en la determinación del número de curva, y la forma en que se superponen y establecen las relaciones necesarias para generar dicho mapa. En el presente trabajo, se ha utilizado el SIG GRASS (Geographical Resources Analysis Support System), desarrollado por el Cuerpo de Ingenieros de los EEUU(1991).

#### **Mapa de pendientes**

Una de las variables necesarias para definir el número de curva es la pendiente, clasificada en dos grupos: menor del 3%, o mayor o igual al 3%.

Para la obtención del mapa de pendientes, se necesita un Modelo de Elevación Digital, que se puede definir como una matriz de números ordenados que representa la distribución espacial de las elevaciones sobre algún dato arbitrario del territorio (Moore et al., 1993). Prácticamente en todos los SIG existe la función automática de obtención de pendientes derivada del Modelo de Elevación Digital. Si no es así, es posible generarla a partir de las diferencias de altitud que existen entre las celdas vecinas al analizarlas mediante filtros.

| <b>USO DE LA TIERRA</b>                                  | <b>PENDIENTE</b> | A  | B               | $\mathbf C$ | D  |
|----------------------------------------------------------|------------------|----|-----------------|-------------|----|
| Barbecho R                                               | $>= 3$           | 77 | 68              | 89          | 93 |
| Barbecho N                                               | $>= 3$           | 74 | 82              | 86          | 89 |
| Barbecho R/N                                             | $<$ 3            | 71 | 78              | 82          | 86 |
| Cultivos en hilera R                                     | $>= 3$           | 69 | 79              | 86          | 89 |
| Cultivos en hilera N                                     | $>= 3$           | 67 | 76              | 82          | 86 |
| Cultivos en hilera R/N                                   | $<$ 3            | 64 | 73              | 78          | 82 |
| Cereales de invierno R                                   | $>= 3$           | 63 | 75              | 83          | 86 |
| Cereales de invierno N                                   | $>= 3$           | 61 | 73              | 81          | 83 |
| Cererales de invierno R/N                                | $<$ 3            | 59 | 70              | 78          | 81 |
| Rotación de cultivos pobres R                            | $>=\frac{1}{3}$  | 66 | 77              | 85          | 89 |
| Rotación de cultivos pobres N                            | $>= 3$           | 64 | 75              | 82          | 86 |
| Rotación de cultivos pobres R/N                          | $<$ 3            | 63 | 73              | 79          | 83 |
| Rotación de cultivos densos R                            | $>= 3$           | 58 | 71              | 81          | 85 |
| Rotación de cultivos densos N                            | $>= 3$           | 54 | 69              | 78          | 82 |
| Rotación de cultivos densos R/N                          | $<$ 3            | 52 | 67              | 76          | 79 |
| Pradera pobre                                            | $>= 3$           | 68 | 78              | 86          | 89 |
| Pradera media                                            | $>= 3$           | 49 | 69              | 78          | 85 |
| Pradera buena                                            | $>= 3$           | 42 | 60              | 74          | 79 |
| Pradera muy buena                                        | $>= 3$           | 39 | $\overline{55}$ | 69          | 77 |
| Pradera pobre                                            | $<$ 3            | 46 | 67              | 81          | 88 |
| Pradera media                                            | $<$ 3            | 39 | 59              | 75          | 83 |
| Pradera buena                                            | $<$ 3            | 29 | 48              | 69          | 78 |
| Pradera muy buena                                        | $<$ 3            | 17 | 33              | 67          | 76 |
| Plantaciones regulares de aprovechamiento forestal pobre | $>= 3$           | 45 | 66              | 77          | 83 |
| Plantaciones regulares de aprovechamiento forestal media | $>= 3$           | 39 | 60              | 73          | 78 |
| Plantaciones regulares de aprovechamiento forestal buena | $>= 3$           | 33 | 54              | 69          | 77 |
| Plantaciones regulares de aprovechamiento forestal pobre | $<$ 3            | 40 | 60              | 73          | 78 |
| Plantaciones regulares de aprovechamiento forestal media | $<$ 3            | 35 | 54              | 69          | 77 |
| Plantaciones regulares de aprovechamiento forestal buena | $<$ 3            | 25 | 50              | 67          | 76 |
| Masa forestal (bosques, monte bajo, ) muy clara          |                  | 56 | 75              | 86          | 91 |
| Masa forestal (bosques, monte bajo, ) clara              |                  | 46 | 68              | 78          | 83 |
| Masa forestal (bosques, monte bajo, ) media              |                  | 40 | 60              | 69          | 76 |
| Masa forestal (bosques, monte bajo, ) espesa             |                  | 36 | 52              | 62          | 69 |
| Masa forestal (bosques, monte bajo, ) muy espesa         |                  | 29 | 44              | 54          | 60 |
| Rocas permeables                                         | $>= 3$           | 94 | 94              | 94          | 94 |
| Rocas permeables                                         | $<$ 3            | 91 | 91              | 91          | 91 |
| Rocas impermeables                                       | $>= 3$           | 96 | 96              | 96          | 96 |
| Rocas impermeables                                       | $<$ 3            | 93 | 93              | 93          | 93 |

*Tabla 1. Número de curva para condiciones medias de humedad* 

El mapa de pendientes resultante puede obtenerse tanto en forma de porcentaje como en grados. En este último caso deberá reconvertirse a porcentajes.

Una vez obtenido este mapa, se ha de reclasificar en dos grupos: celdas con pendiente menor del 3 % y mayor o igual al 3 %. En la mayoría de los SIG esta operación puede hacerse fácilmente a través de las tablas de reclasificación. La estructura de dichas tablas variará según el SIG, aunque en esencia responden a un formato tal como el que se muestra a continuación:

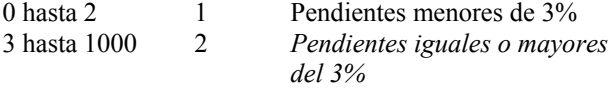

Aplicando esta tabla se genera un nuevo mapa que tiene las siguientes categorías: **1** en todas aquellas celdas del mapa de pendientes inicial en las que la pendiente era menor del 3% ; **2** para aquellas celdas que tenían una pendiente igual o mayor al 3%; y **0**, que significa que está fuera del área de análisis.

#### **Características hidrológicas**

La siguiente variable que se utiliza para la obtención del número de curva mediante las tablas propuestas por Tcmez (1978) es la característica hidrológica. Dicho autor la hace equivalente a la forma de cultivar la tierra. Se divide en dos grupos:

N, el cultivo sigue las curvas de nivel, y R, el cultivo sigue la línea de máxima pendiente

Los valores del número de curva asociados a cada tipo no se diferencian mucho, por lo que en muchos casos se considera que toda el área de estudio tiende a cultivarse de una misma manera, a no ser que se tengan datos específicos.

#### **Mapa de tipos de suelo**

Otra variable necesaria para determinar el número de curva es el mapa de tipos de suelo. Este mapa debe estar clasificado en los cuatro grupos que establece el SCS:

- **A.** En ellos el agua se infiltra rápidamente, aun cuando estén muy húmedos. Profundos y de texturas gruesas (arenosas o areno-limosas), están excesivamente drenados.
- **B.** Cuando están muy húmedos tienen una capacidad de infiltración moderada. La profundidad de suelo es de media a profunda y su textura es franco-arenosa, franca, francoarcillosa o franco-limosa. Están bien o moderadamente drenados.
- **C.** Cuando están muy húmedos la infiltración es lenta. La profundidad de suelo es inferior a la media y su textura es franco-arcillosa, francoarcillo-limosa o arcillo-arenosa. Son suelos imperfectamente drenados.
- **D.** Cuando están muy húmedos la infiltración es muy lenta. Tienen horizontes de arcilla en la superficie o próximos a ella y están pobremente o muy pobremente drenados. También se incluyen aquí los terrenos con nivel freático permanentemente alto y suelos de poco espesor (litosuelos).

Una forma de determinar a qué grupo pertenece cada suelo es a través de las publicaciones del M.O.P.T. (1992) y Porta et al. (1994), en las cuales se presentan unas tablas siguiendo la clasificación del Soil Taxonomy y de la FAO, respectivamente. En ellas se describen, además de características del entorno que ayudan a determinar con más exactitud el tipo de suelo en estudio (vegetación, clima, productividad agrícola, etc.), el tipo de drenaje que tienen los diferentes suelos. Acorde con esta característica se clasifica el suelo en las clases ya descritas A, B, C o D.

Esta capa de información se puede generar, básicamente, de dos formas: digitalizando el mapa de acuerdo a las unidades A, B, C y D, o, si ya se dispone de un mapa general de tipos de suelo en el SIG, se reclasifica el mapa mediante una tabla similar a la descrita para el mapa de pendientes.

## **Mapas de usos del suelo**

Aunque cada vez más se generan mapas de usos del suelo a partir de imágenes de satélite, en muchos estudios la fuente de información de esta variable sigue siendo el Mapa de Cultivos y Aprovechamientos del área. Es por ello por lo que a continuación se propone una tabla de equivalencia entre los usos del suelo que aparecen en la leyenda de dicho mapa y los usos del suelo propuestos por el SCS para determinar el número de curva. Para introducir la información final en el SIG, al igual que con los tipos de suelo, o bien se digitaliza directamente el mapa con los usos del suelo del SCS, o bien se reclasifica el mapa de Cultivos y Aprovechamientos ya introducido en el SIG

#### **Equivalencia entre tablas de usos de suelo**

Los mapas de Cultivos y Aprovechamientos de España publicados por el Ministerio de Agricultura, Pesca y Alimentación (MAPA) se encuentran a escala 1:1.000.000, 1:200.000 y 1:50.000. El mapa a escala 1:1.000.000 utiliza una leyenda que incluye los diversos usos de suelo que se describen en los mapas de las otras dos escalas, por lo que se ha seleccionado la leyenda de este mapa para correlacionar los usos del suelo del MAPA y los del SCS. Esta correlación presenta pequeños cambios cuando se trabaja con la leyenda del mapa a escala 1:50.000, dado que sus clases presentan mayor detalle de descripción.

La equivalencia entre usos de suelo se ha establecido teniendo en cuenta tres factores:

- 1. El nivel de crecimiento de las plantas esta en pleno apogeo. Aunque en algunos casos como los cítricos su cobertura es la misma a lo largo del año, y por tanto su influencia en la infiltración también, otros cultivos, dependiendo del mes y el área en la que se trabaje, tendrán una infiltración diferente (p.e. no es lo mismo un campo de girasoles en febrero que en julio en la Meseta).
- 2. En la leyenda de los mapas, se generalizan diversos cultivos bajo un mismo nombre (p.e. patatas y maíz son todos cultivos de huerta). En la tabla de equivalencias que se presenta a continuación se ha considerado el cultivo que es mayoritario en toda España.
- 3. Se ha considerado a los núcleos urbanos como zonas impermeables dado el carácter regional del trabajo. En estudios locales esta hipótesis debería reconsiderarse y tener en cuenta los porcentajes de superficie permeable e impermeable.

A continuación se describe la equivalencia que se propone entre los usos reflejados en el plano a escala 1:1.000.000 del MAPA y la tabla del SCS.

Arroz: *Rotación de cultivos densos,* por ser un cultivo que crece denso cubriendo gran parte de la superficie del terreno.

#### Caña de

Azúcar: *Rotación de cultivos densos,* por ser un cultivo que crece denso cubriendo gran parte de la superficie del terreno.

#### Cítricos

(Agrios): *Plantación regular de aprovechamiento forestal media,* al ser un cultivo leñoso con una distribución regular en plantación.

#### Cultivos

- forzados: *Zona impermeable,* por ser áreas siempre cubiertas por invernaderos, túneles de plástico.
- Platanera: *Masa forestal media.* Aunque es una planta herbácea, dadas sus características físicas se considera más apropiado tratarla como una masa forestal que como cultivo herbáceo. Se ha desechado tratarla como *Plantación regular de aprovechamiento forestal* debido a la distribución irregular que tiene.

Frutales: *Plantación regular de aprovechamiento forestal media,* dado que es un cultivo leñoso y se planta de una manera regular.

#### Cultivos en

regadío: *Rotación de cultivos densos.* Aunque también pueden referirse a los árboles en regadío, la gran mayoría es maíz y productos hortícolas. Se pueden plantear dudas debido a que por la distribución de su plantación (surcos), se puede suponer que es mejor el *Cultivo en hilera.* Pero dado que se corresponde con un número de curva muy bajo (poca infiltración) se ha considerado que esta clase era la más óptima.

#### Cítricos/

Frutales: *Plantación regular de aprovechamiento forestal media,* dado que es un cultivo leñoso y se planta de una manera regular.

Labor

intensiva: *Rotación de cultivos densos,* sea con o sin árboles. Se ha de tener en cuenta que dependiendo de la época que se trate, algunas áreas pueden ser *Barbecho.* 

Labor

extensiva: *Cereales de invierno,* sea con o sin árboles, por ser de secano y no ser viñedo u olivo. En esta clase está la excepción, si se conoce el terreno, de las áreas en barbecho. Si éstas son una mayoría, entonces la clasificación del número de curva se corresponderá con la de *Barbecho.* 

## Frutales de

- secano: *Plantación regular de aprovechamiento forestal pobre,* por ser un cultivo leñoso, plantado de manera regular y de secano.
- Olivar: *Plantación regular de aprovechamiento forestal pobre,* por ser un cultivo leñoso, plantado de manera regular y de secano.
- Viñedo: *Plantación regular de aprovechamiento forestal pobre,* por ser un cultivo leñoso, plantado de manera regular y de secano.

## Praderas sin

arbolado: *Praderas buenas.* Según la memoria del Mapa de Cultivos y Aprovechamientos, este tipo de praderas tienen una cobertura permanente.

## Praderas con

frondosas: *Praderas muy buenas.* Aunque son praderas iguales que las anteriores, la existencia de árboles ayuda a la infiltración.

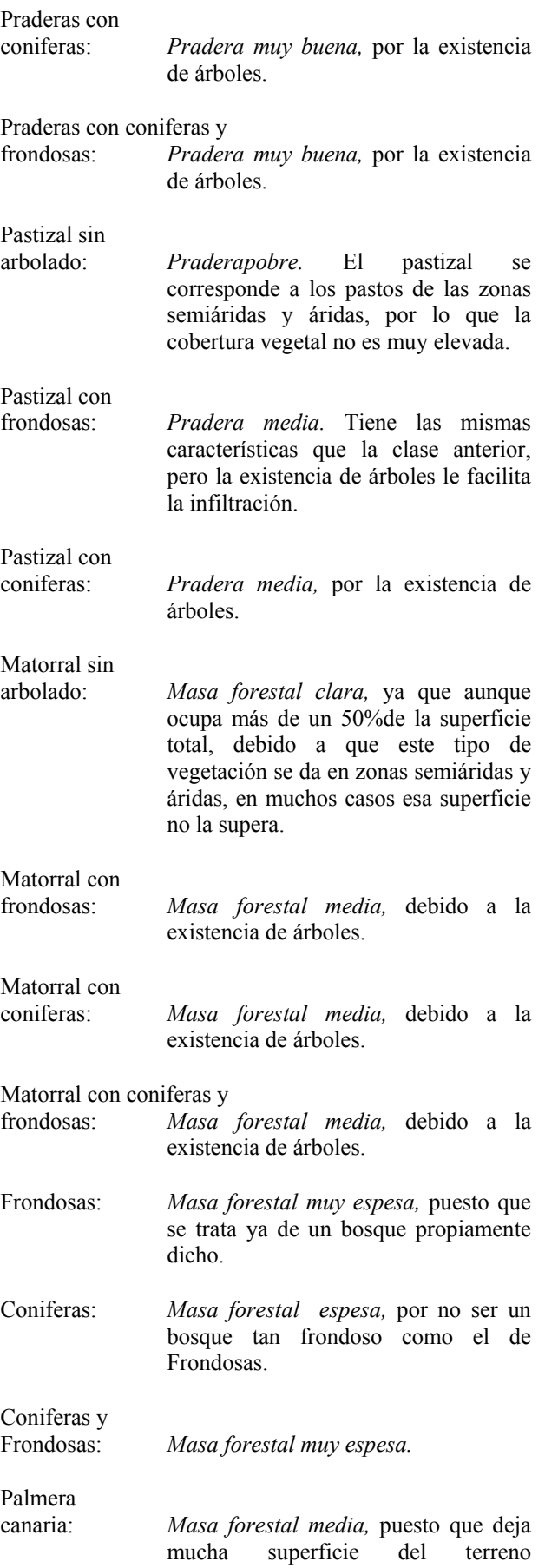

#### descubierta.

Red fluvial: *Zona impermeable* si son ríos que antes de la precipitación llevan agua, por lo que el agua que precipita es llevada aguas abajo. En caso de que sean cauces secos como pueden ser las ramblas, se le considerará como *Barbecho.*

Núcleos urbanos: *Zona impermeable,* por estar cubierta por materiales impermeables como el cemento o asfalto.

#### **Mapa del Número de Curva**

La metodología seguida para combinar las capas de información y obtener el número de curva se presentó en un informe del CEDEX (1994) realizado con la colaboración del Departamento de Ingeniería Hidráulica y Medio Ambiente de la UPV. A cada una de las variables que interviene en la obtención del número de curva se le asignó un número primo, considerando que la característica hidrológica era única (Tabla 2). Los mapas de entrada se reclasificaron con estos nuevos valores, excepto el de pendientes, ya que sus valores ya coincidían con los correspondientes números primos (1 y 2).

Dada la singularidad de los números primos, el producto de ellos siempre dará un número diferente. Así pues, si se multiplican los mapas de usos de suelo, pendiente y tipos de suelo, dará un resultado diferente por cada combinación de tres números primos (Tabla 3). De esta manera, conociendo el resultado del producto se puede saber de qué características de uso, tipo del sucio y de pendiente se tratan y se podrá encontrar su número de curva en la Tabla 1. Para obtenerlo con el SIG de una manera automática, se ha creado un archivo de reclasificación con todos los valores posibles, el cual se utiliza para reclasificar el mapa que contiene el producto de los tres mapas de entrada.

Estos valores del numero curva pueden verse modificados según sean las condiciones de humedad del suelo anteriores al evento estudiado. Los valores presentados en la Tabla 1 corresponden a unas características de humedad medias. El SCS presenta unas tablas (McCuen, 1982) en las que se da la conversión directa considerando dos situaciones diferentes: en la que los suelos están secos aunque sin llegar al punto de marchitez, y en la que el suelo está saturado, situación que se considera que le corresponde a un suelo sobre el que ha caído una fuerte precipitación en los últimos 5 días. Dado que en el presente trabajo no se estudia ningún evento en concreto, sino el número de curva del territorio en condiciones medias de humedad, la variable de condición de humedad del suelo no se ha tenido en cuenta.

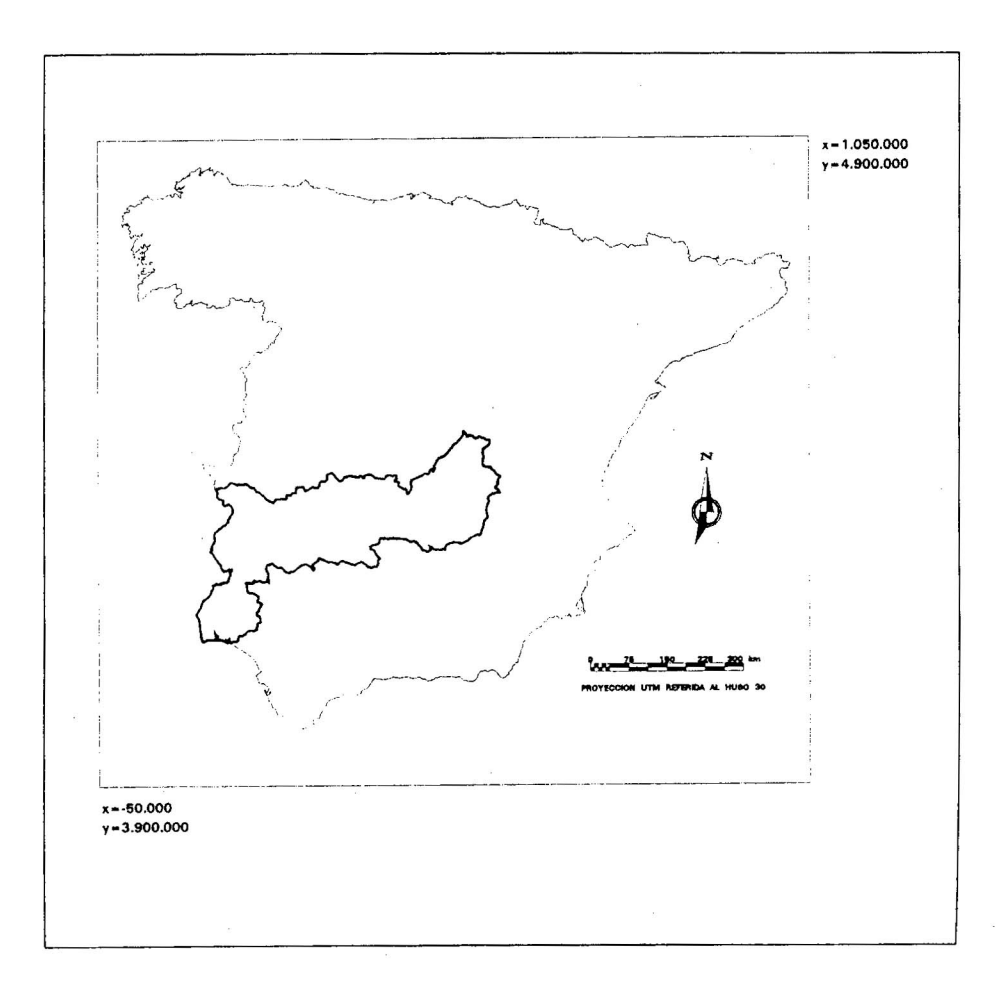

*Figura 1. Laccdización de la cuenca del río Guadiana* 

## **APLICACIÓN EN LA CUENCA DEL GUADIANA**

La metodología descrita en el apartado anterior se ha aplicado a la cuenca del río Guadiana (Figura 1).

## **Generación del mapa de usos del suelo**

A partir del Mapa de Cultivos y Aprovechamientos del MAPA, se generó el mapa de usos de suelo con leyenda del SCS (Figura 2). Los usos que se dan en la Cuenca del Guadiana son:

- Cereales de invierno
- Rotación de cultivos densos
- Pradera pobre Pradera media
- Plantaciones regulares de aprovechaamiento forestal pobre
- Masa forestal (bosques, monte bajo, ...) clara
- Masa forestal (bosques, monte bajo, ...) media
- Masa forestal (bosques, monte bajo, ...) espesa
- Masa forestal (bosques, monte bajo, ...) muy espesa
- Rocas impermeables

## **Generación del mapa de pendientes**

Para la obtención del mapa de pendientes, se generó un Modelo de Elevación Digital con un tamaño de pixel de 80 x 80 m, cuya fuente de información fueron los mapas topográficos a escala 1:50.000 del Servicio Geográfico del Ejército. De él se derivó automáticamente, con los comandos propios del SIG, un mapa de pendientes. Este mapa se reclasificó agrupando las diferentes pendientes en dos tipos: mayores o iguales a un 3% y menores de un 3%, tal como se muestra en la Figura 3.

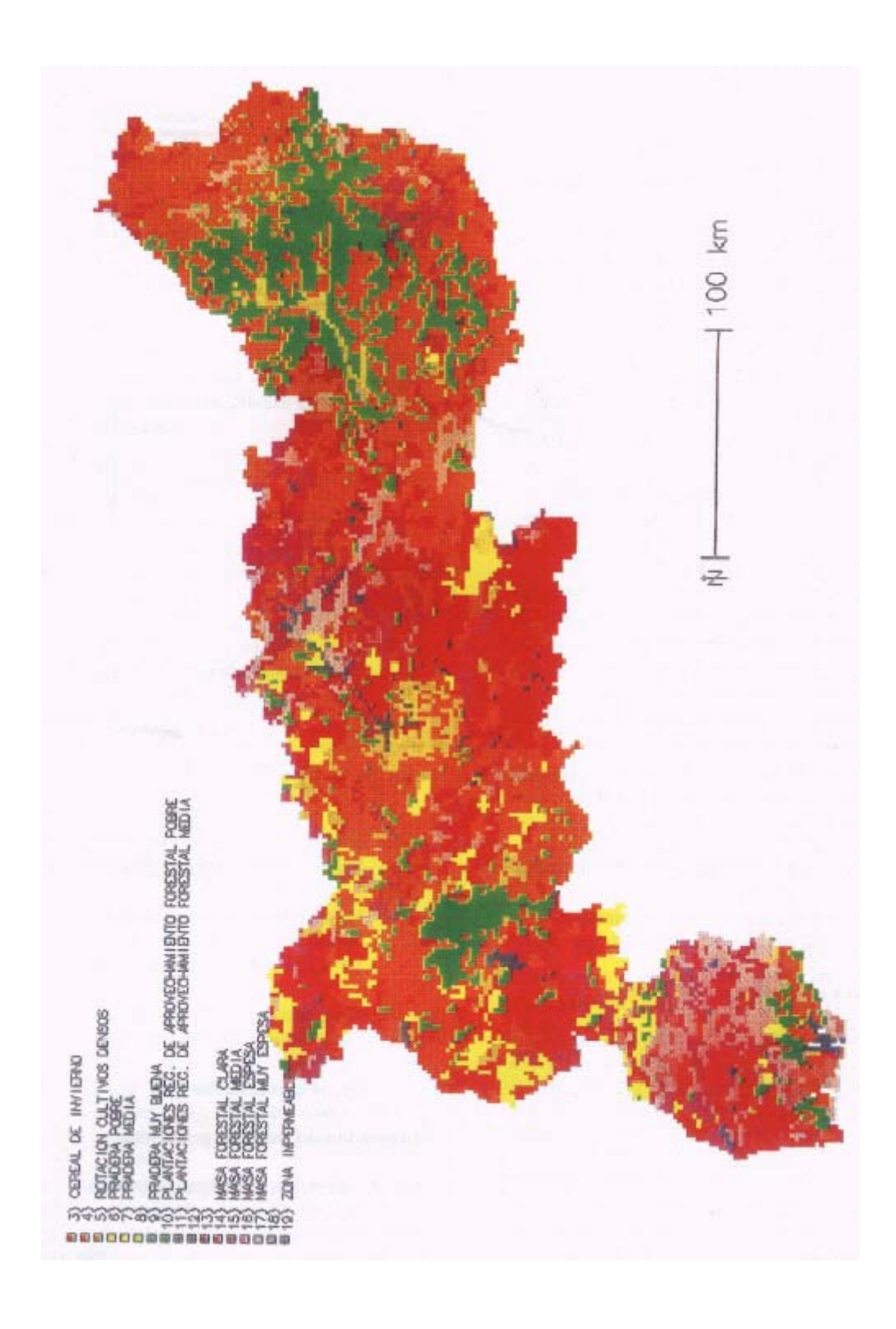

*Figura 2. Mapa de usos del suelo de la cuenca del Guadiana con leyenda del SCS*

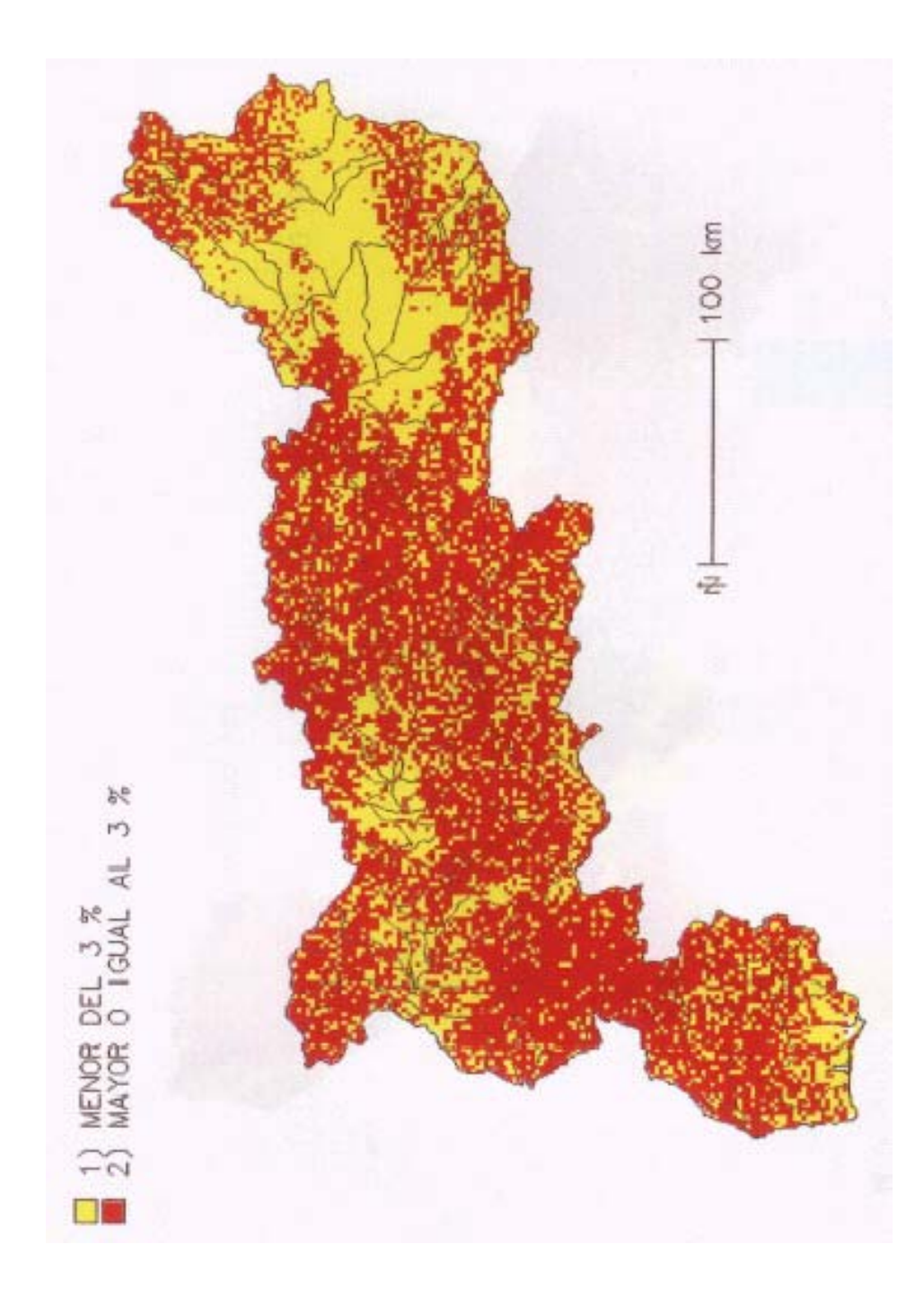

*Figura 3. Mapa de pendiente del terreno en la Cuenca del río Guadiana* 

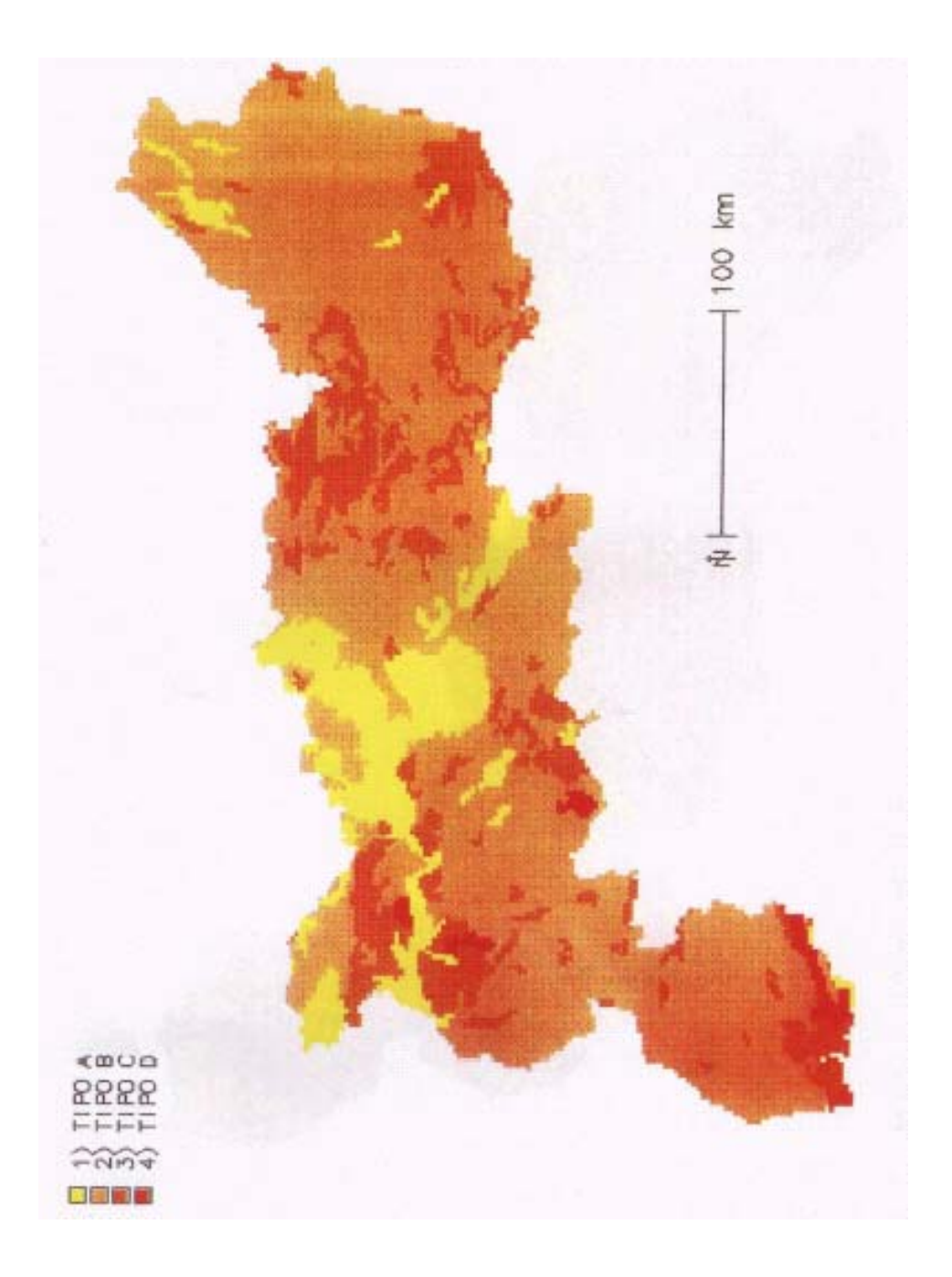

*Figura 4. Mapa de tipos de suelo en la Cuenca del Guadiana según la clasificación del SCS* 

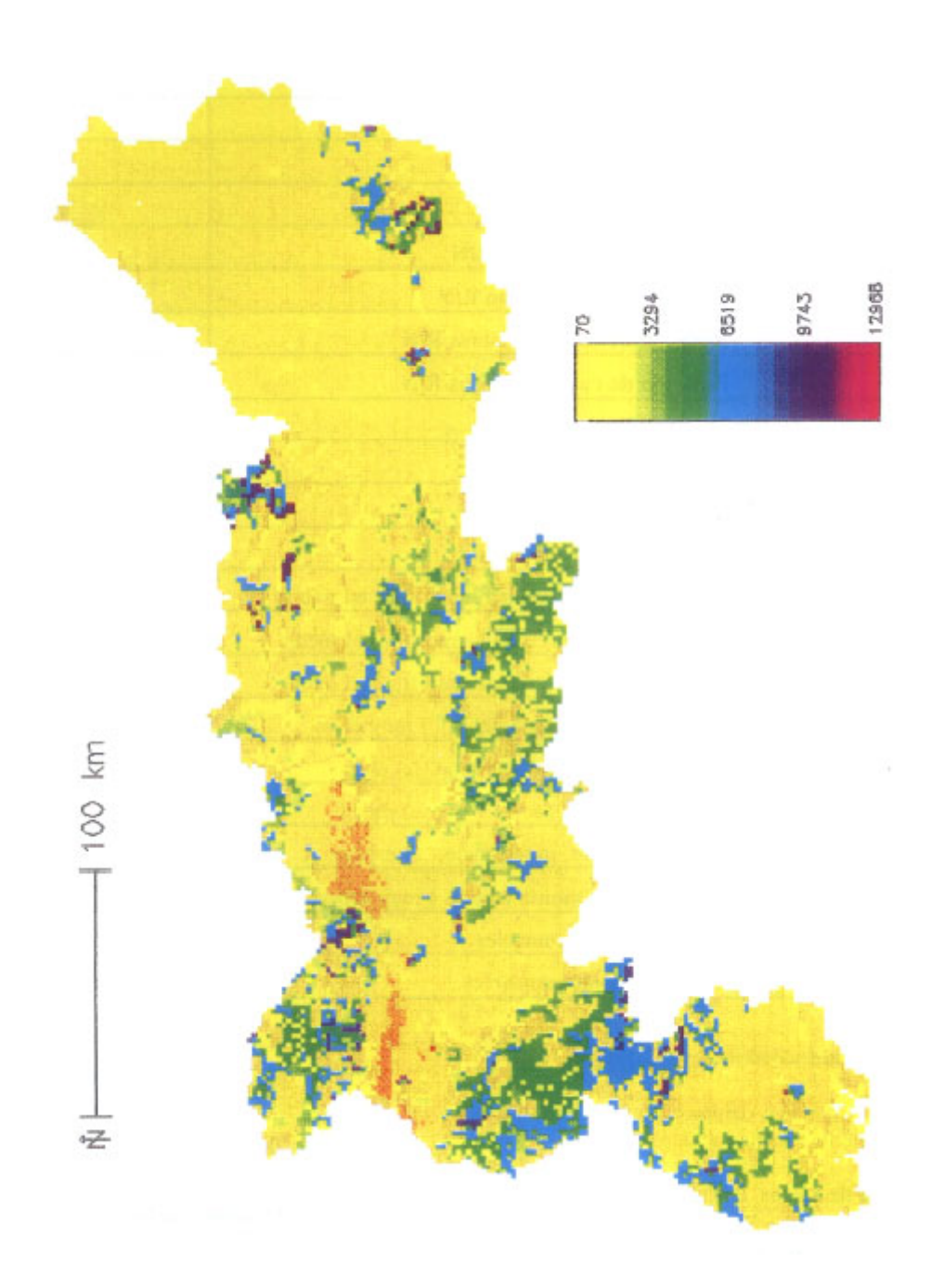

*Figura 5. Mapa resultante del producto de los mapas de números primos correspondientes a los mapas de pendientes, de tipos y usos del suelo de la Cuenca del río Guadiana*

| <b>CARACTERISTICA</b>                                   | <b>NUMERO PRIMO</b> |  |
|---------------------------------------------------------|---------------------|--|
| Pendiete < $3\%$                                        | 1                   |  |
| Pendiente $\geq$ = 3 %                                  | $\overline{2}$      |  |
| Litología A                                             | 3                   |  |
| Litología B                                             | 5                   |  |
| Litología C                                             | $\tau$              |  |
| Litología D                                             | 11                  |  |
| Barbench R/N                                            | 13                  |  |
| Cultivos en hilera R/N                                  | 17                  |  |
| Cerales de invierno R/N                                 | 19                  |  |
| Rotación de cultivos pobre R/N                          | 23                  |  |
| Rotación de cultivos densos R/N                         | 29                  |  |
| Predera pobre                                           | 31                  |  |
| Predera media                                           | 41                  |  |
| Predera muy buena                                       | 43                  |  |
| Plantaciones regulares de aprovechmiento forestal pobre | 47                  |  |
| Plantaciones regulares de aprovechmiento forestal media | 53                  |  |
| Plantaciones regulares de aprovechmiento forestal buena | 59                  |  |
| Masa forestal (bosques, monte bajo, ) muy clara         | 61                  |  |
| Masa forestal (bosques, monte bajo, ) clara             | 67                  |  |
| Masa forestal (bosques, monte bajo, ) media             | 71                  |  |
| Masa forestal (bosques, monte bajo, ) espesa            | 73                  |  |
| Masa forestal (bosques, monte bajo, ) muy espesa        | 79                  |  |
| Rocas permeables                                        | 83                  |  |
| Rocas impermeables                                      | 89                  |  |

*Tabla 2. Números primos asignados a las diversas clases de pendiente, tipos de suelo* y *usos de suelo.*

## **Características hidrológicas**

Se consideró que los cultivos seguían la línea de máxima pendiente, por tanto el valor elegido fue R.

## **Mapa de tipo de suelos**

En el caso de estudio, a partir de la leyenda del Mapa de Edafología del *Atlas Nacional de España* publicado por el MOPTMA (1992), se obtuvieron 6 grandes grupos. Una vez analizadas las características de los suelos correspondientes a la cuenca del Guadiana (según la leyenda del mapa) y visto su comportamiento hidrológico según los criterios de las tablas recopiladas en MOPT (1992) y Porta et al. (1994), se procedió a agruparlos según las clases A, B, C y D, del SCS (Figura 4). Esta agrupación se realizó tal como se indica a continuación:

- Entisoles, constituidos por aluviones. Forman el

grupo de suelos A.

- Inceptisoles, suelos de débil desarrollo. Forman el grupo de suelos B.
- Alfisoles, suelos jóvenes pero con horizonte B arcilloso enriquecido por eluviación. Se consideró conjuntamente con los ultisoles, y ambos forman el grupo de suelos C.
- Ultisoles, suelo enriquecido en arcilla. Forman parte del grupo de suelos C.
- Vertisoles, suelos ricos en arcilla. Forman parte del grupo de suelos D.
- Aridisoles, constituidos por suelos secos, con sales y yesos. Forman parte del grupo de suelos D.

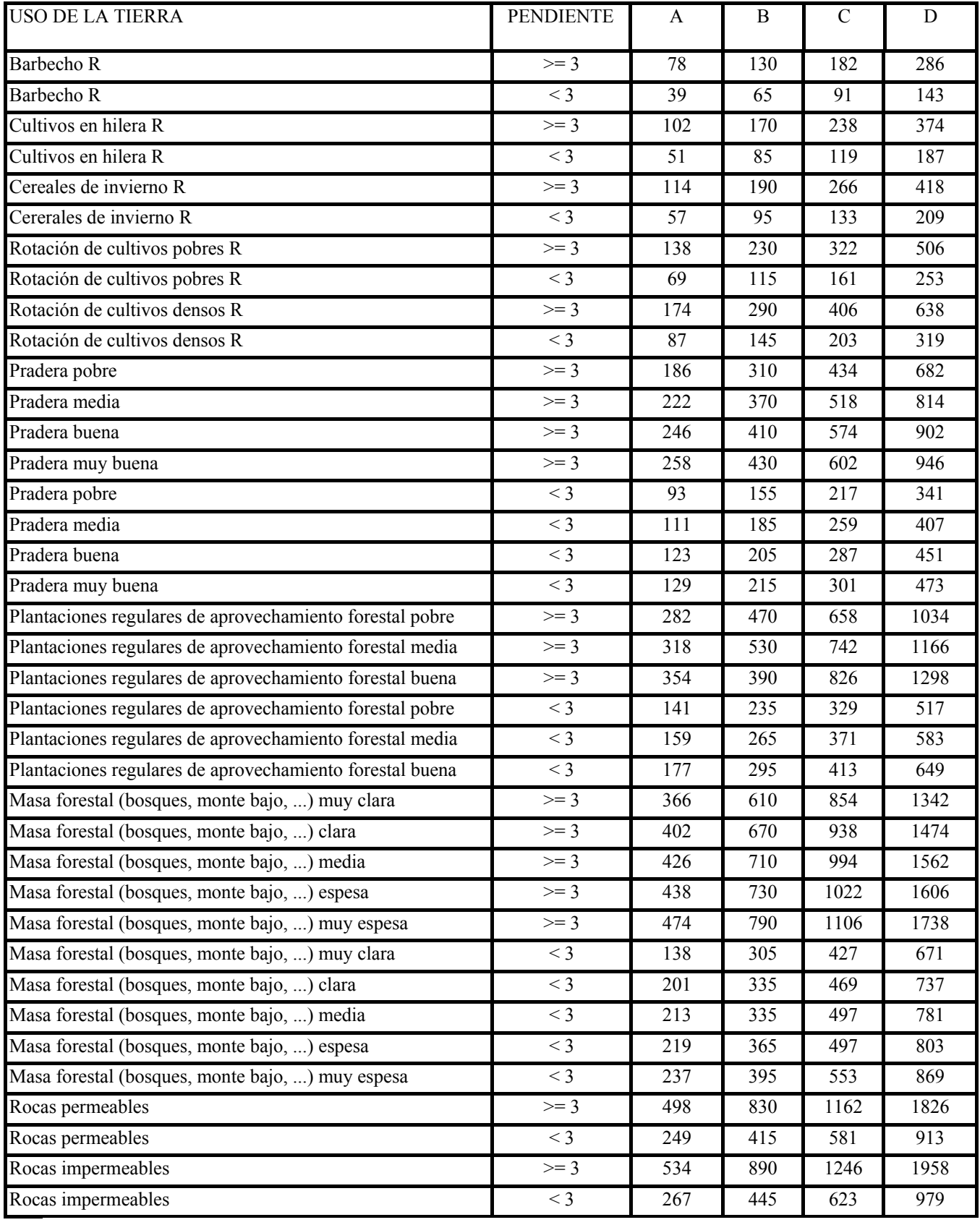

# *Tabla 3. Valores resultantes del producto de números primos*

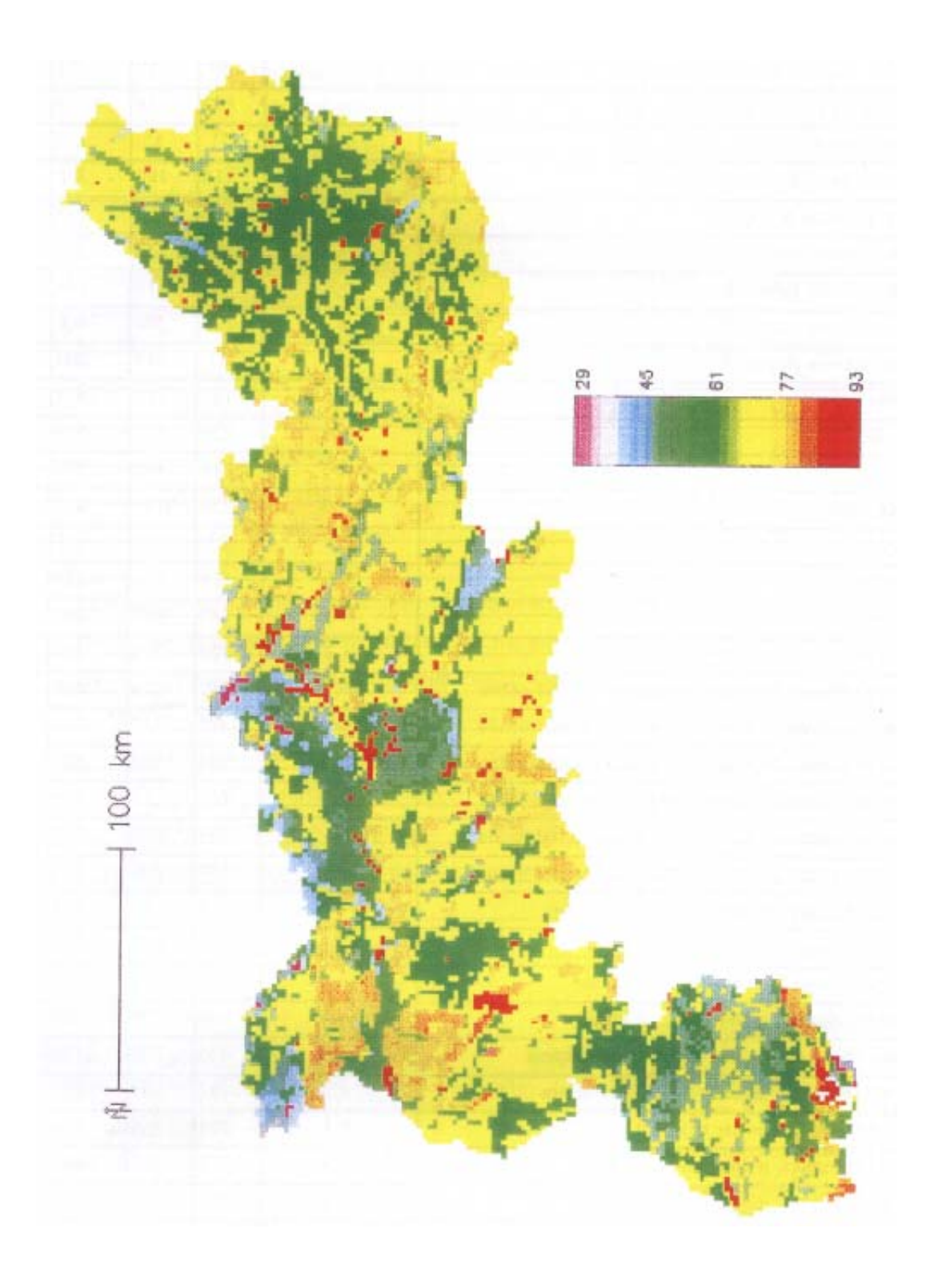

*Figura 6. Mapa del número de curva (valor puntual por celda) en la cuenca del río Guadiana.* 

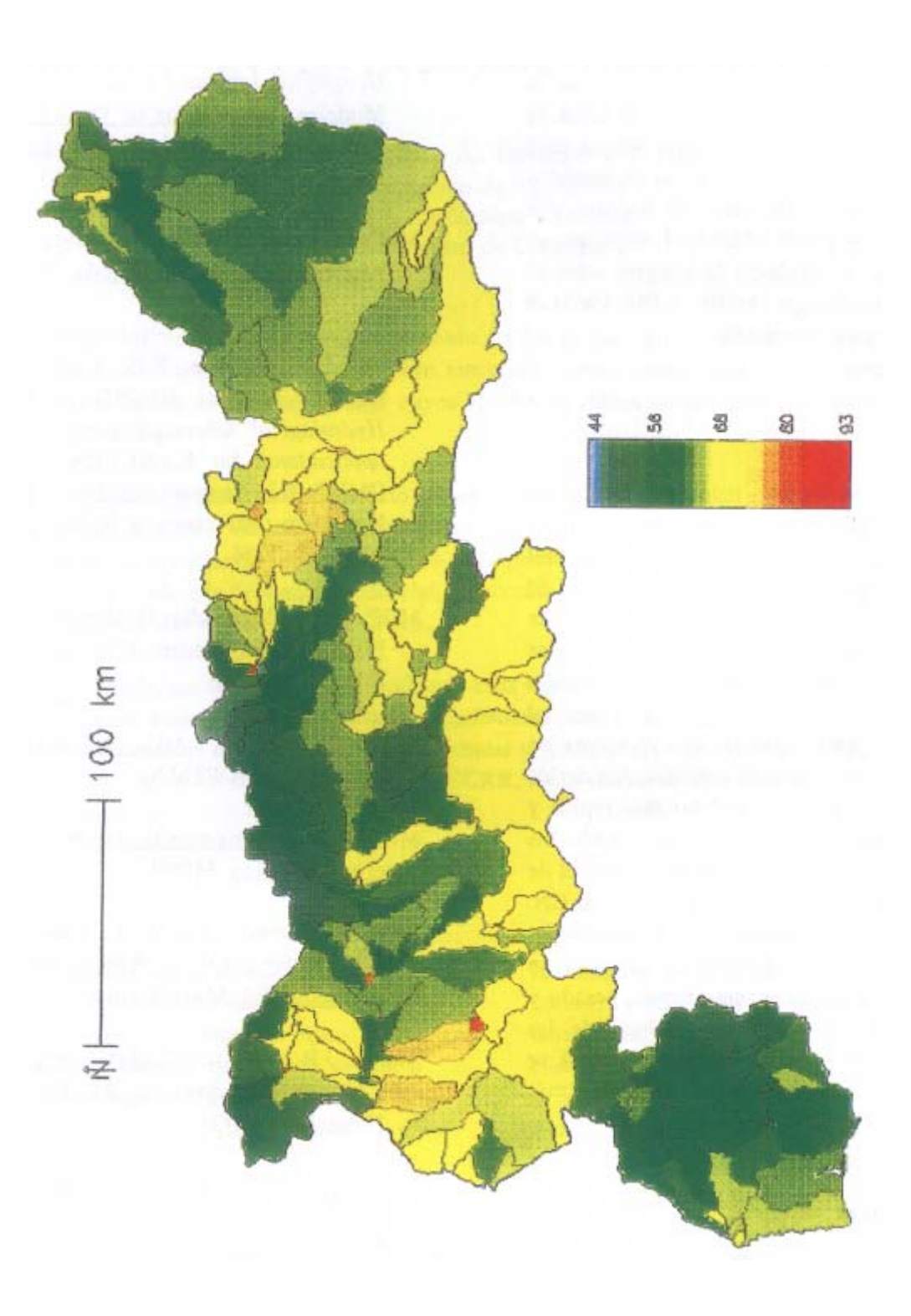

*Figura 7. Mapa del número de curva por subcuencas en la cuenca del río Guadiana.*

#### **Generación del número de curva**

Cada clase de las variables pendiente, usos y tipos de suelo, se reclasificó con una tabla de números primos (Tabla 2), y se multiplicaron las tres capas (Figura 5). El mapa resultante se reclasificó según la correspondencia entre el producto de números primos y el valor del número de curva asociado, originando el mapa del número de curva que se muestra en la Figura 6. La resolución espacial o tamaño de celda de este mapa es de 2000 x 2000m, escala idónea para estudios regionales y para su utilización en modelos hidrológicos distribuidos. En caso de trabajar con modelos agregados, se puede obtener el mapa que se muestra en la Figura 7, resultado de integrar sobre el mapa de cuencas clasificadas (MOP - CEH, 1965) el mapa del número curva (Figura 6).

#### **CONCLUSIONES**

Una de las metodologías más extendidas y experimentadas para la cuantificación de la escorrentía es el modelo empírico del número de curva, CN, del Servicio de Conservación de Suelos de los EEUU El parámetro hidrológico de referencia, CN, es función de diversas variables relacionadas con las características físicas de la cuenca. La relación entre dichas variables es tabular, lo que facilita su aplicación espacial mediante los SIG Una ventaja que presenta la metodología propuesta es que la actualización de los mapas del número de curva es mucho más rápida y económica, puesto que supone únicamente cambiar los datos de algún mapa de variables (normalmente el de usos del suelo) y generar de nuevo el mapa de CN. Una vez la información forma parte del SIG utilizado, la generación del mapa del número de curva es un proceso rápido, y comparativamente menos pesado y más preciso que la superposición manual de las distintas capas de información, especialmente si se tiene en cuenta que cada vez se podrá adquirir más fácilmente información en formato digital.

#### **AGRADECIMIENTOS**

Este trabajo se ha realizado en el marco del proyecto *Estudio de las Posibilidades que ofrece la Teledetección y los Sistemas de Información Geográfica en la estimación de Parámetros Hidrológicos a escala regional* (AMB95-1099) de la CICYT y del proyecto de I+D *Modelización Hidrológica distribuida y Sistemas de Información Geográfica,* del CEDEX.

### **REFERENCIAS**

- Aronoff (1989). Geographic Information Systems: a mangement perspective. WDL Publications, 294 pp.
- CEDEX (1994). *Caracterización Geomorfalógica de la Cuenca Alta del Río Palancia. Utilización de la Teledetección y de los Sistemas de Información Geográfica,* Informe Parcial n° 3 del Proyecto I+D Modelos Hidrológicos de Previsión de Avenidas: Aplicación en Cuencas Experimentales. Centro de Estudios Hidrográficos (CEDEX).
- McCuen, R.H. (1982). A Guide to Hvdrologic Analysis using SCS Methods. Prentice-Hall. 110 pp.
- Moore, I.D., Grayson, R.B., Ladson, A.R. (1993). *Digital Terrain Modelling: A review of Hydrological Geomophological, and Biological applications.* In: K.J.BEVEN and I.D.MOORE [Ed], Terrain Analysis and Distributed Modelling in Hydrology. Advances in Hydrological Processes, Wiley, pp.7-34.
- MOP. Centro de Estudios Hidrográficos (1965). Datos Físicos de las Corrientes Clasificadas por el C.E.H.. Ediciones C.E.H.
- MOPTMA (1992). Atlas Nacional de España. Edafología. MOPTMA.
- MOPT (1992). Guía para la elaboración de estudios en el medio físico. MOPT.
- Porta, J., Lopez-Acevedo, J., Roquero, C. (1994). Edafología para la Agricultura y el Medio Ambiente. Ed. MundiPrensa.
- Temez, J.R. (1978). Cálculo Hidrometeorológico de Caudales de Avenida en Pequeñas Cuencas Naturales. MOPU.
- U.S. Army Corps of Engineers (1991). Manual for the Geographical Resources Analysis Support System GRASS. Versión 4.0. CERL ADP Report N-87/22.